## **Getting Familiar with Email Notifications**

RiskVision notifies system users by email under a variety of circumstances. The user who receives the email notification is almost always determined by the entity or other object ownership.

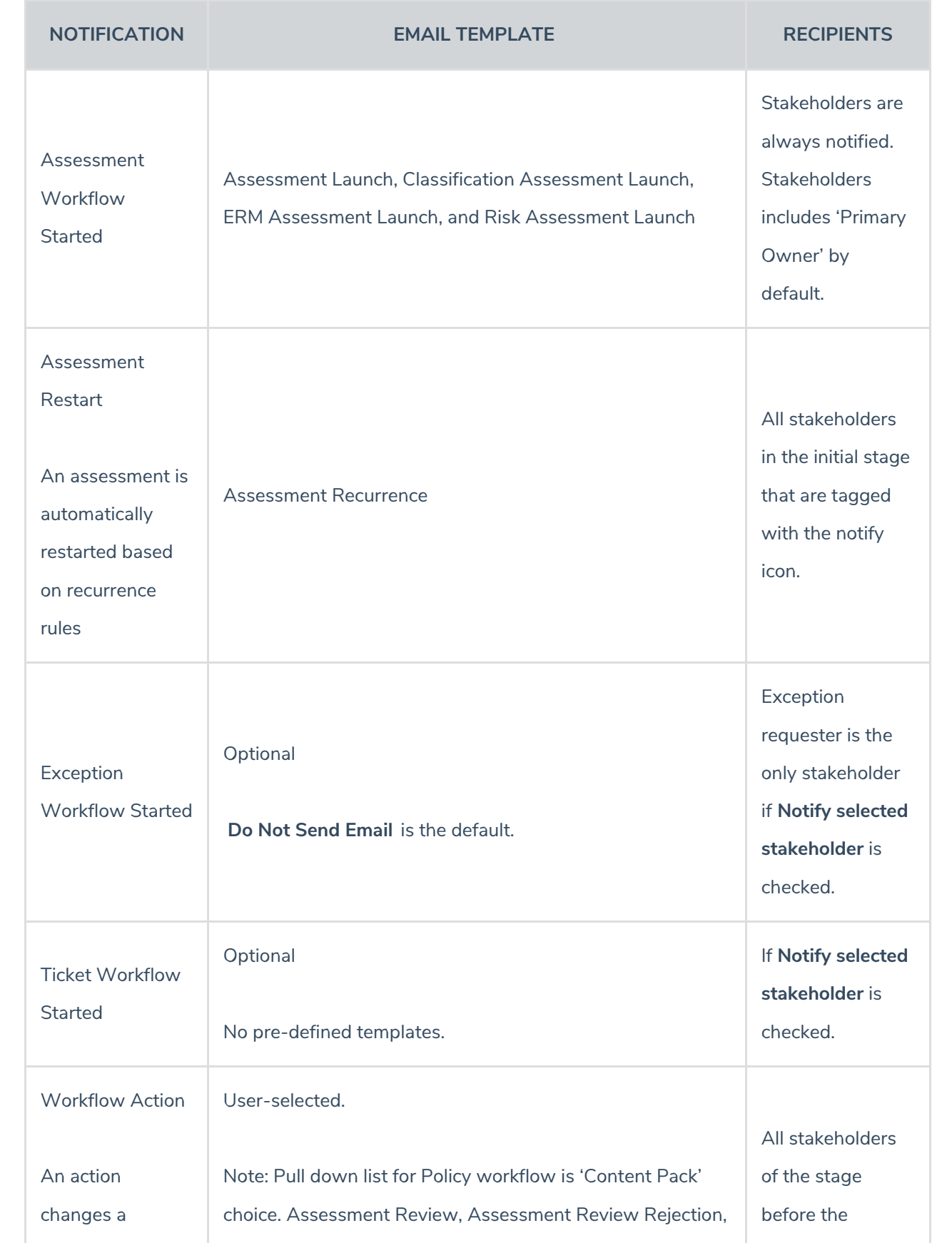

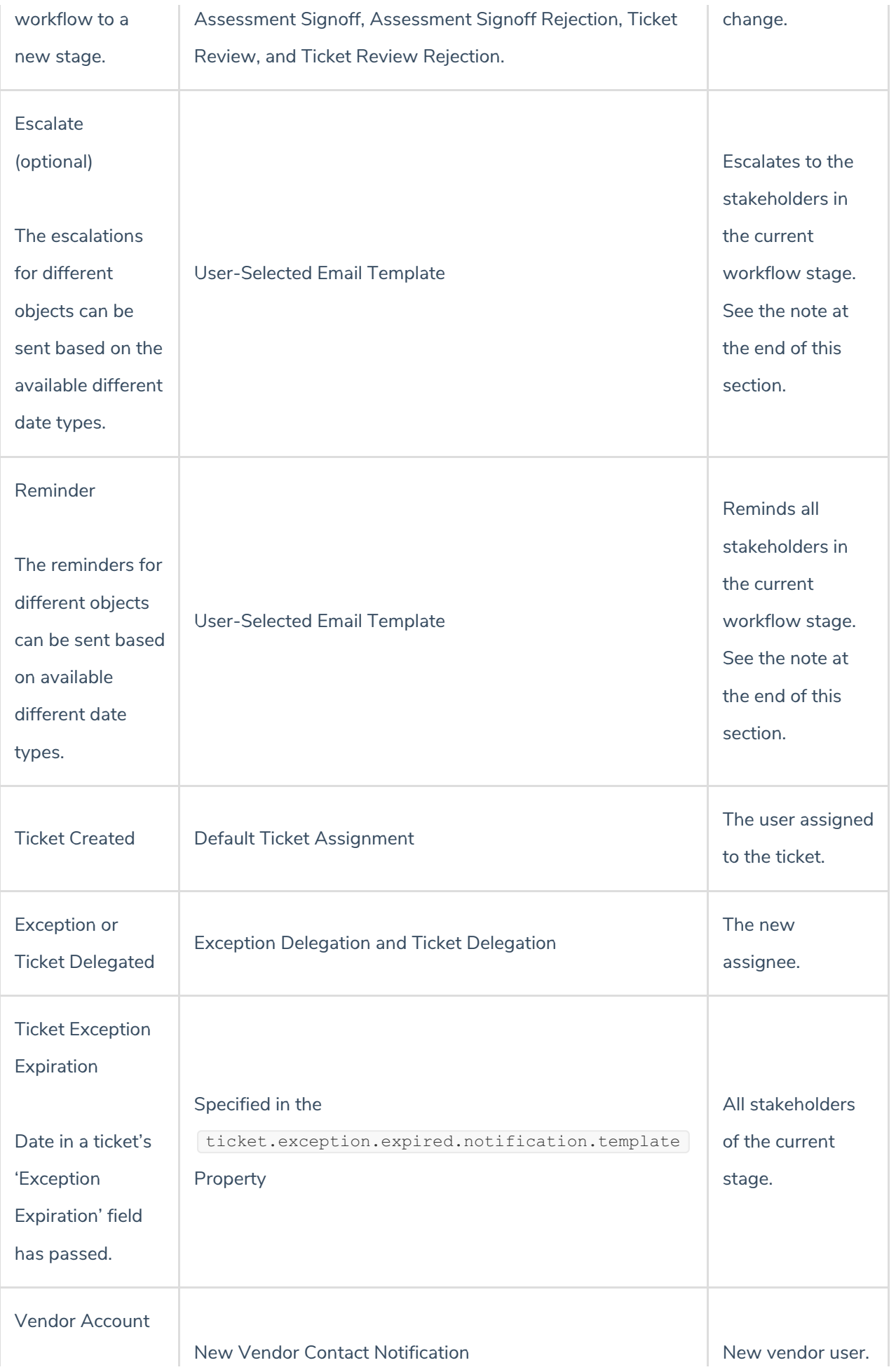

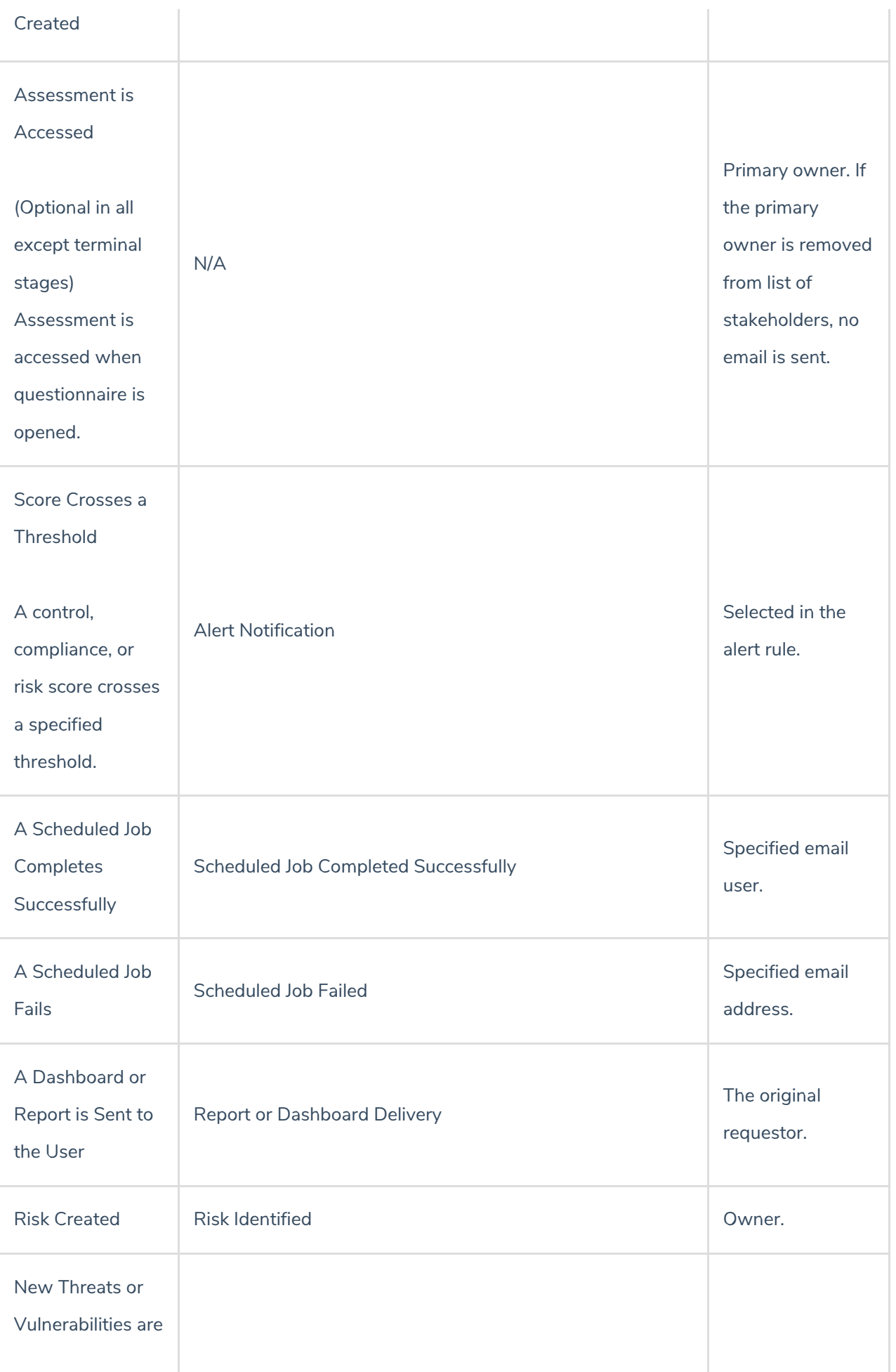

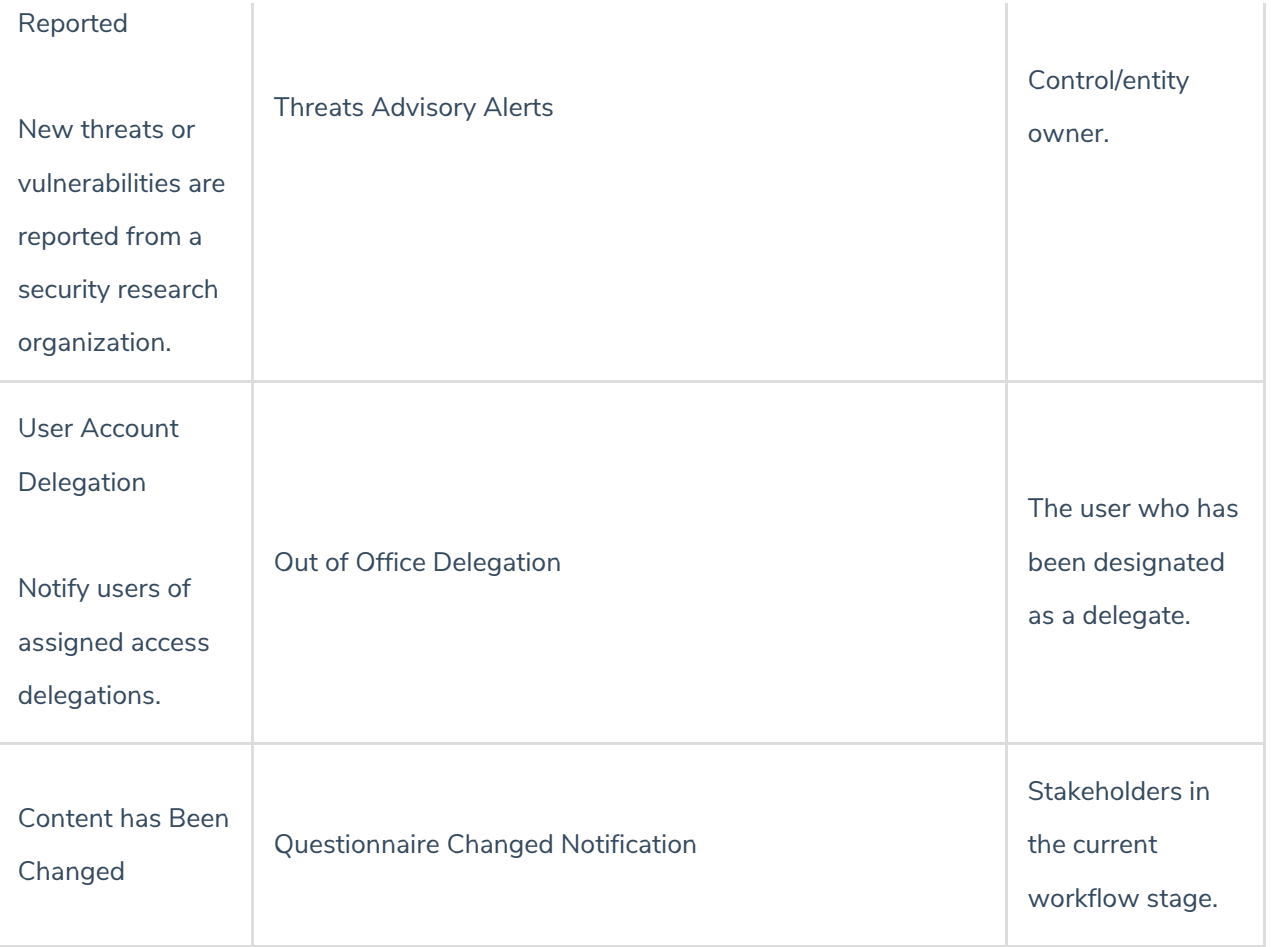

Workflow escalation and reminders can be sent as one email to all  $\boxed{i}$ (single email to all stakeholders) or one email to each (email individually to each stakeholder).